## Let's Get It Started – Air Pollution

- 1. In 1988 employees inside Patagonia clothing companies Boston store began complaining of headaches inside the building. What do you think was causing the problem?
- 2. What are the major sources of airborne particulates in the Central Valley?
- 3. What is the geographic reason our valley air has such as high amount of particulate matter?

## Let's Get It Started – Air Pollution

1. In 1988 employees inside Patagonia clothing companies Boston store began complaining of headaches inside the building. What do you think was causing the problem?

They were being poisoned by Formaldehyde and other chemicals had been used on the Cotton T-shirts to reduce wrinkling and shrinkage. The ventilation system in the building was broken and was endlessly recirculating the air. This is called sick building

syndrome.

## Let's Get It Started – Air Pollution

2. What are the major sources of airborne pollutants in the Central Valley?

- cars, trucks, buses, agricultural equipment, dairies, industrical factories combust fossil fuels and release nitrogen oxides (NOx) and Particluate Matter (PM).
- Consumer products such as paint and even hair spray release Volatile Organic Compounds (VOC's)
- 11% of Fresno air pollution comes from San Francisco and Sacramento.

## Let's Get It Started – Air Pollution

3. What is the geographic reason our valley air has such as high amount of PM, NOX, Smog, Ozone, etc?

• Our Air Basin is basically a bowl with mountains on both sides. The air has no outlet.

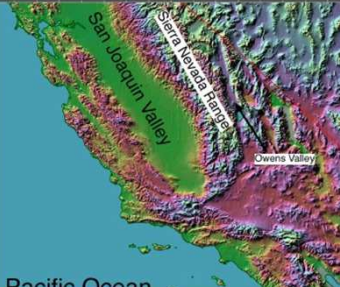

Let's Get It Started (LGIS) #2 – Air Pollution

- 1. Identify two sources of each particulate matter, formaldehyde, asbestos, volatile organic compounds.
- 2. Describe why Ozone is a secondary pollutant and not a primary pollutant.
- 3. Diagram a temperature inversion.
- 4. Describe why wearing a jacket keeps you warm.
- 5. Have you signed up for the AP test?

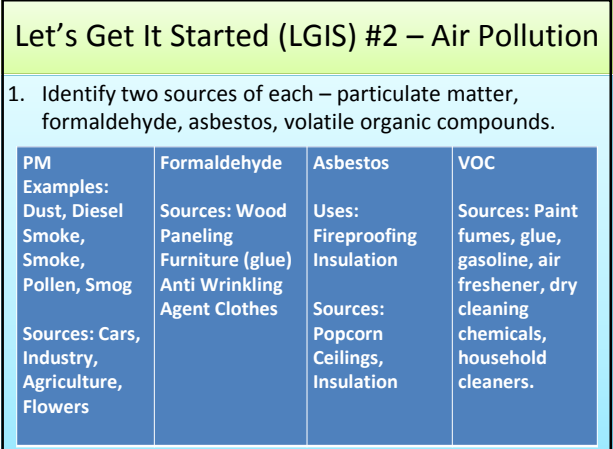

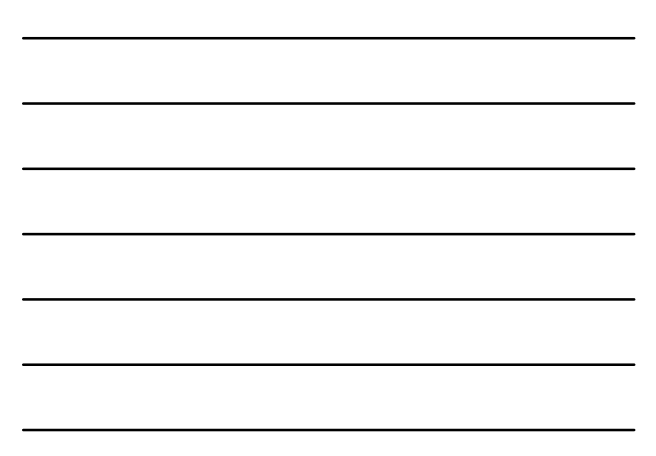

Let's Get It Started (LGIS) #2 - Air Pollution

2. Describe why Ozone is a secondary pollutant and not a primary pollutant.

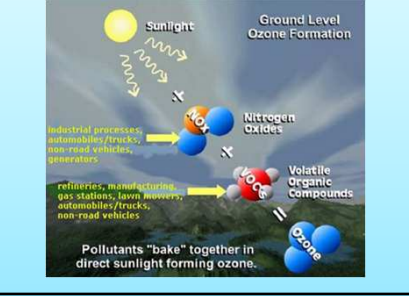

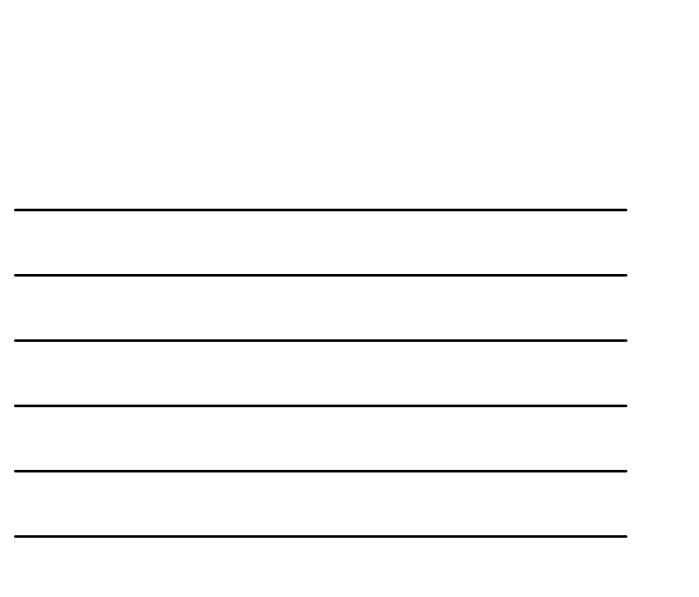

Let's Get It Started (LGIS) #2 – Air Pollution 3. Diagram a temperature inversion. **Rising Warm Air Inhibited<br>by Inversion Warm Air Rising** 

Let's Get It Started (LGIS) #2 - Air Pollution 4. Describe why wearing a jacket keeps you warm. Vormal glove AgNW-glove

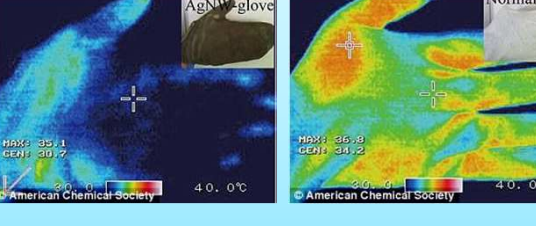

Let's Get It Started (LGIS) #2 - Air Pollution

5. Have you signed up for the AP test?

**You Have Until Next Friday the 6th. After Next Friday there will be a \$15.00 penalty.** 

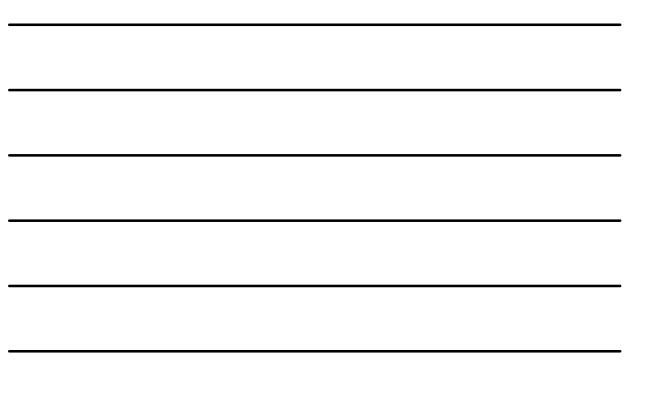

Let's Get It Started (LGIS) #3 – Air Pollution

- 1.Last classes' activity focused on  $CO<sub>2</sub>$ . Redesign the activity to include  $CH_4$ , N<sub>2</sub>0, and CFCI<sub>2.</sub>
- 2.Describe similarities and differences between the greenhouse effect and wearing a jacket in the winter.

Let's Get It Started (LGIS) #3 – Air Pollution

- 1.Last classes activity focused on  $CO<sub>2</sub>$ . Redesign the activity to include  $CH_4$ , N<sub>2</sub>0, and CFCI<sub>2.</sub>
- $CH<sub>A</sub>$  Catch 2 students
- $N_2$ 0 5 students
- $CFCI<sub>2</sub>$  Everybody

Let's Get It Started (LGIS) #3 - Air Pollution

2. Describe similarities and differences between the greenhouse effect and wearing a  $\parallel$ iacket in the winter.

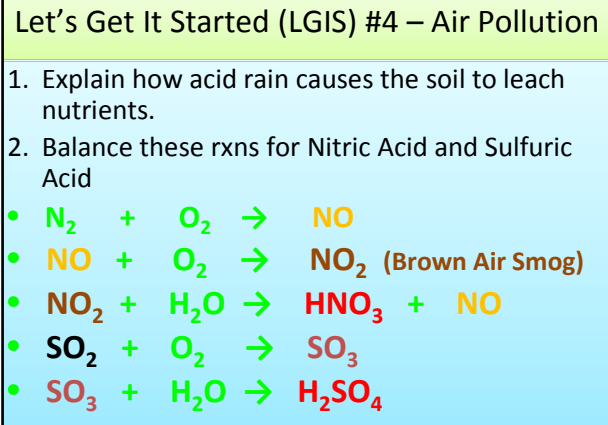

л

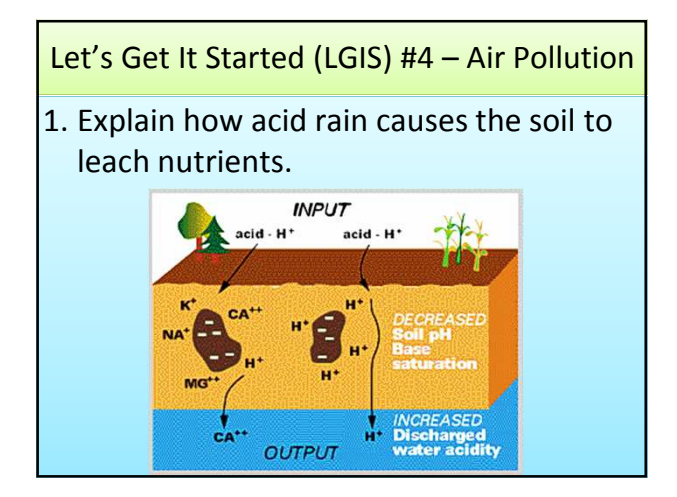

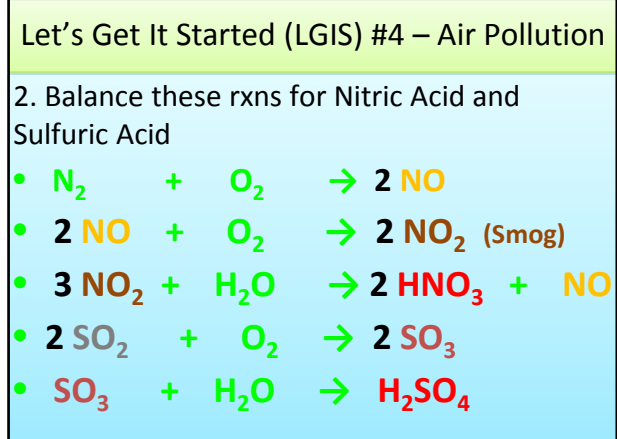

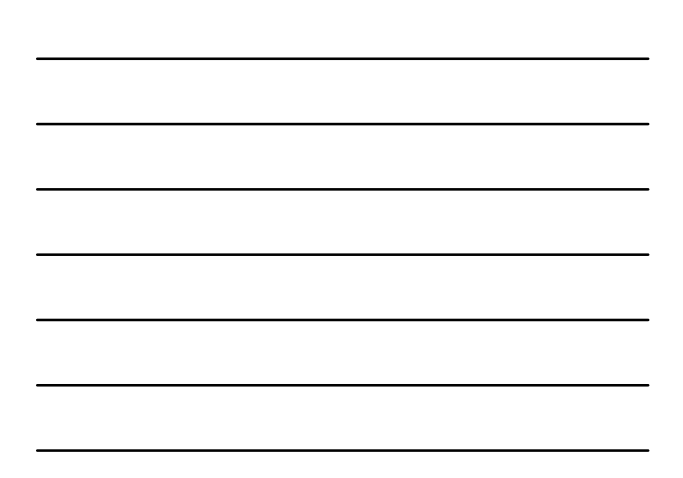

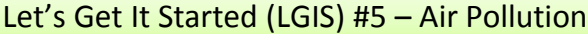

- 1. In the stratosphere describe why ozone is beneficial and show the chemistry of both ways Ozone is broken down.
- 2. Did you sign up for the AP test yet? Friday!
- 3. Graph This Information be sure to accurately label your axis.

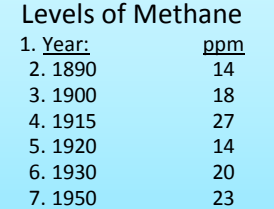

Let's Get It Started (LGIS) #5 – Air Pollution 1. In the stratosphere describe why ozone is beneficial and show the chemistry of both ways Ozone is broken down.